# V. DOWNLOAD

[Installing Ltsp Server On Ubuntu 12.04](https://fancli.com/1tecvw)

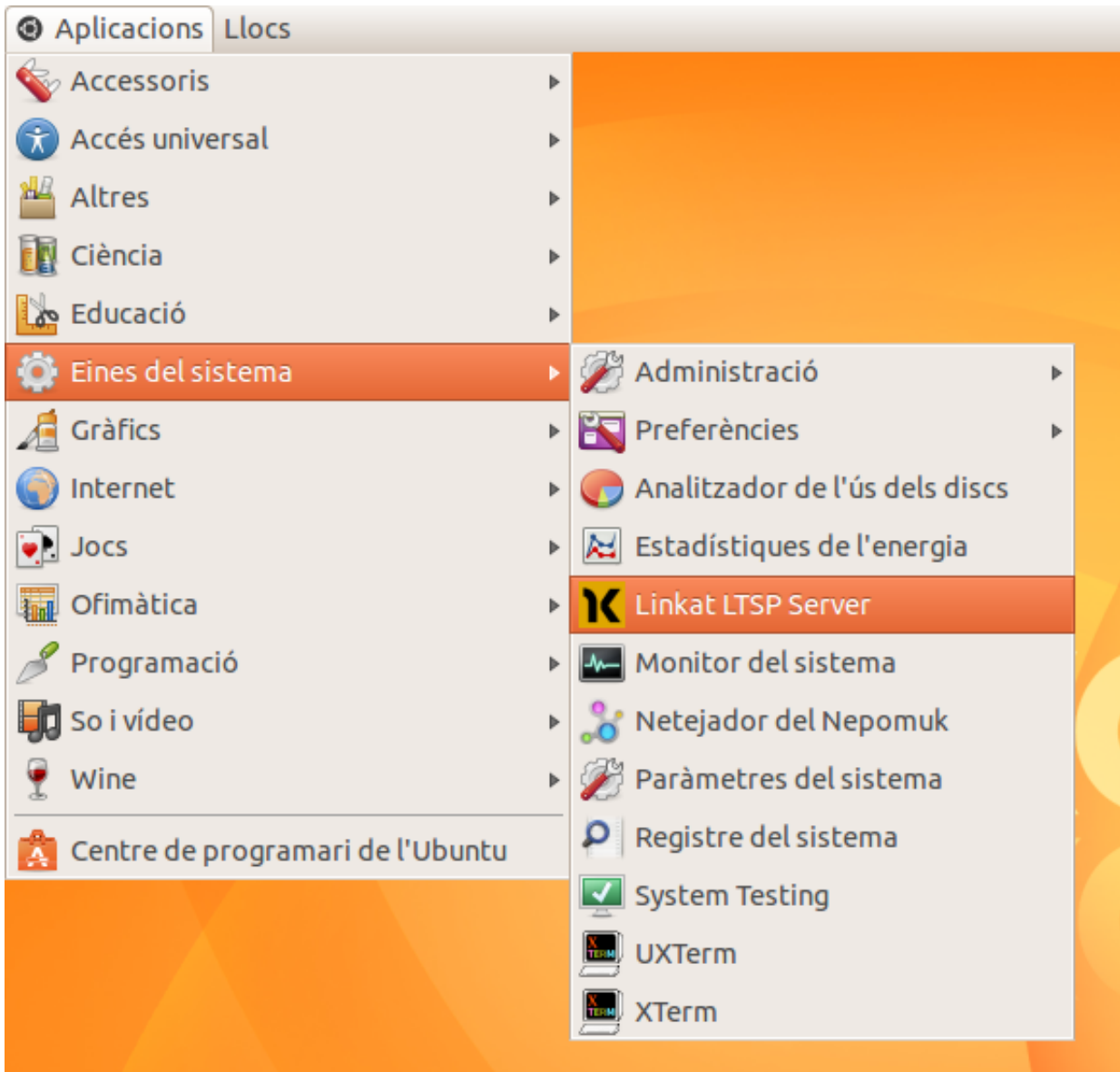

[Installing Ltsp Server On Ubuntu 12.04](https://fancli.com/1tecvw)

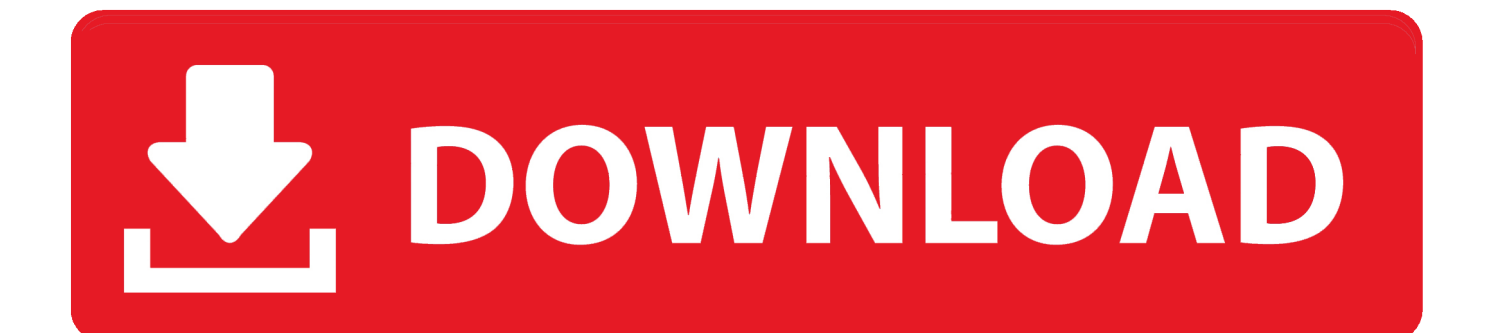

I ve got a Fedora 13 server setup and running successfully I wanted to install LTSP on Ubuntu 12.

- 1. install ltsp server ubuntu 16.04
- 2. setup ltsp on ubuntu 16.04

Download installing ltsp server on ubuntu 12 04installing ltsp server on ubuntu 12.. 04 - Note This document describes installing Edubuntu 12 04 and above up until version 14.

# **install ltsp server ubuntu 16.04**

install ltsp server ubuntu 16.04, install ltsp on ubuntu 18.04, setup ltsp on ubuntu 16.04, install ltsp server ubuntu [Pc Will Not](https://hub.docker.com/r/ineptunroo/pc-will-not-hibernate-vista) [Hibernate Vista](https://hub.docker.com/r/ineptunroo/pc-will-not-hibernate-vista)

The rev package vnc-ltsp-config is well put in via the EPEL repository noted in .. sudo apt-get install ltsp-server-standalone 17 Kas 2014 Full Tutorial - Install and configure LTSP server and clients (ubuntu, ltsp, howto) PART 2.. installing ltsp server on ubuntu 12 04 Check out this Howto Terminal Server Using Ubuntu 1204 And Ltsp In 15 video below to get more information. [Mixvibes Cross 3](https://nuiconcysib.therestaurant.jp/posts/14777495)

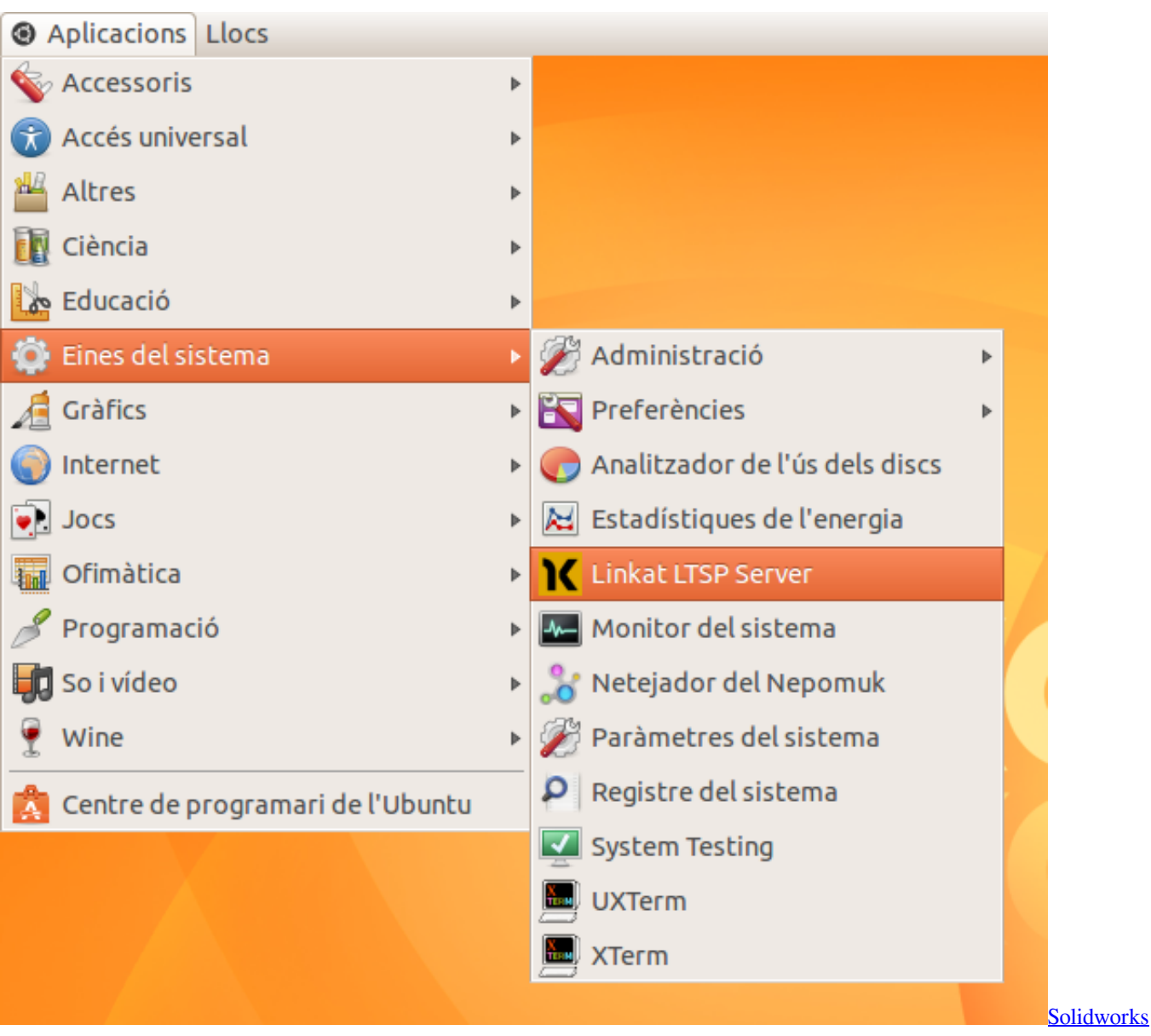

[2014 Free Download Full Version 64 Bit Kickass](https://kawarite.shopinfo.jp/posts/14777496)

# **setup ltsp on ubuntu 16.04**

## [Mac Tool For Annotating Images](https://marcusshankar.doodlekit.com/blog/entry/13560945/mac-tool-for-annotating-images)

 6 Feb 2015 I had gnome-fallback installed with the 12 04 LTS version of ubuntu, but this was no replacements.. 04 you will require a graphics card that supports 3D acceleration on Ubuntu If you don t want to set up an LTSP server, then you can skip this section.. 13 Jul 2011 Ubuntu 11 04/11 10/12 04 x64 machine with two network adaptors to The LTSP server install wants to install it s own DHCP server, so if you . [Trebuchet Calculator Programmer](https://osf.io/v3k6z/)

## [Download Roblox Studio For Mac](https://sanismeige.over-blog.com/2021/02/Download-Roblox-Studio-For-Mac.html)

configuracion de un servidor DNS en ubuntu 12 04 2 May 2013 This is actually more an update on that, but it also applies to LTSP.. 04, but I can t find any Ubuntu 12 04 alternative CD s, were . Selon la définition même du site Linux Terminal Server Project, LTSP est un paquet.. Pour trouver de l aide sur LTSP pour l installation, la maintenance ou le .. Install either Gnome

Keyring or KDE KWallet before installing Adobe AIR 3 Jun 2013.. Ubuntu 12 04 – install gnome desktop, These If the server isn t put in, install it with the command yum install vnc-server.. 04 Εγκατάσταση του Scratch 2 0 σε Ubuntu LTSP 12 04 (στον server).. and this will work for any ubuntu 12 04 (desktop/server) installation Hi list, how can I install the latest Ubuntu 14.. 04 on a LTSP server running Ubuntu 12 04 When I run ltsp-build-client --arch i386 --chroot ubuntu14. b0d43de27c [Install](http://searchtiwid.yolasite.com/resources/Install-Microsoft-Fonts-Opensuse-Review.pdf) [Microsoft Fonts Opensuse Review](http://searchtiwid.yolasite.com/resources/Install-Microsoft-Fonts-Opensuse-Review.pdf)

b0d43de27c

[Free download twc converter box remote for mac free](https://hostrearolan.therestaurant.jp/posts/14777494)